## **מעבדות ליסודות מדעי המחשב בשפות החדשות**

**כל החומרים פותחו ע"י המשתתפים בקורס מובילי יסודות. ניתן להשתמש בחומרים לצורכי הוראה בלבד. לא ניתן לפרסם את החומרים או לעשות בהם שימוש מסחרי כלשהו ללא רשות מראש של המחברים.**

## **החומרים בקובץ זה פותחו ע"י**

**גיטה קופרמן**

## **מספרים אקראיים – מעבדה**

## *חלק ראשון:*

*משימה א':*

פתחי פרויקט חדש בשם: randomize הקלידי את התכנית הבאה:

```
namespace randomize
{
    class Program
    {
       static void Main(string[] args)
\{ Random rnd;
          rnd = new Random();
          Console.WriteLine(rnd.Next());
       }
   }
}
```
הריצי אותה ורשמי את הפלט.

הריצי פעם נוספת ורשמי מה קבלת הפעם.

```
עד כה השתמשנו במשתנים שהכילו ערך מטיפוס כלשהו (טיפוס בסיסי), למשל:  ההוראה                                    
                 ;num int -- יצרה משתנה בשם num שיכול להכיל ערך מטיפוס שלם.
     ההוראה ;rnd Random יוצרת משתנה בשם rnd שיכול להכיל הפניה לעצם מטיפוס 
                                                               .Random
ההוראה ;( nd = new Random ווצרת עצם מטיפוס Random (מחלקה) ומציבה במשתנה
                                                          rnd הפניה אליו.
```
*משימה ב':*

הוסיפי הוראה לתכנית כך שהוראת ההדפסה תתבצע 5 פעמים ויודפסו 5 מספרים.

הריצי ורשמי את הפלט.

*השלימי:* 

ההוראה \_\_\_\_\_\_\_\_\_\_\_\_\_\_\_\_\_\_\_\_ גורמת למחשב להדפיס על המסך את הערך המופיע

בתוך הסוגריים.

הפעולה \_\_\_\_\_\_\_\_\_\_\_\_ )שבתוך הסוגריים ( מייצרת מספרים אקראיים.

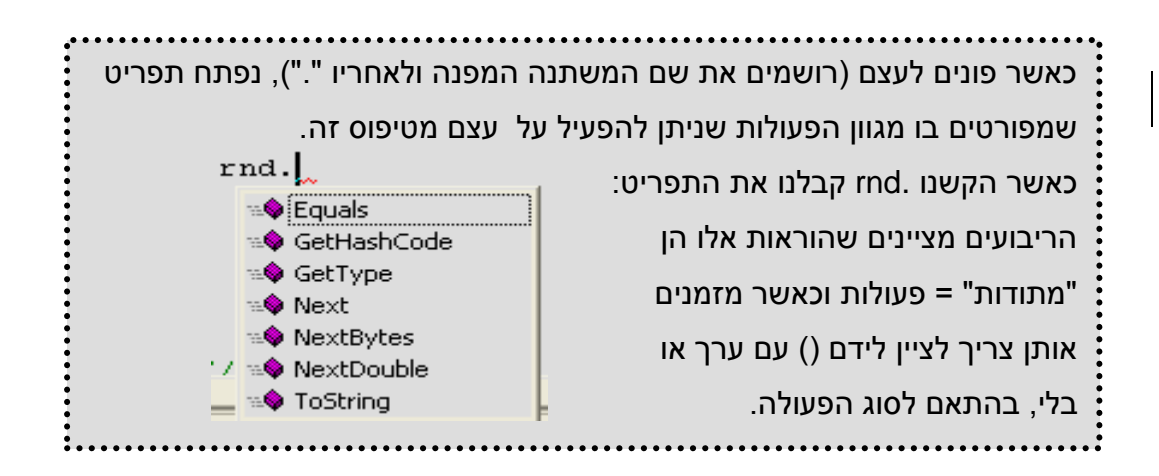

*משימה ג':* 

שני את ההוראה ( )rnd.Next ל- (10)nd.Next והריצי. רשמי את 5 המספרים שהתקבלו.

שני את הערך המספרי בתוך הסוגריים למספרים שונים, הריצי בכל פעם ועקבי אחר התוצאות.

*משימה ד:*

שני את ההוראה ל- ( 10,20)Next.rnd והריצי. רשמי את 5 המספרים שהתקבלו.

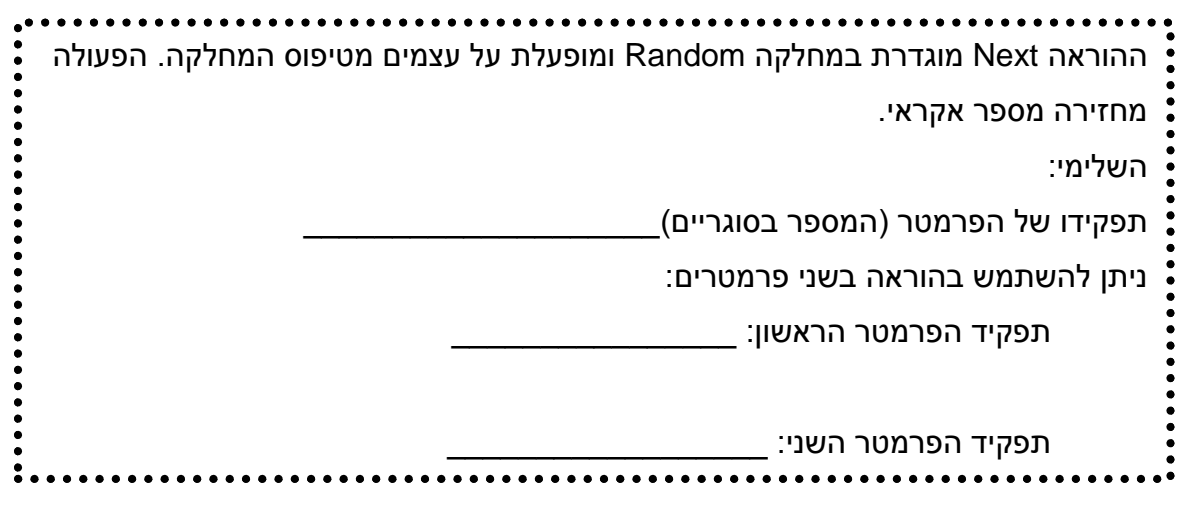

*תרגיל :1*

כתבי תכנית שמגרילה 20 מספרים אקראיים בתחום שבין 40 ל- 80 (כולל), ומדפיסה כמה מספרים זוגיים הוגרלו.

*תרגיל :2*

במשחק ה"סבלנות" מתחילים לקדם חיילים על הלוח רק לאחר שהתקבלה הטלת קובייה עם המספר .6 כתבי תכנית המדמה הטלה של קובית משחק עד אשר יתקבל הערך .6 הפלט של התכנית יהיה מספר ההטלות שהתבצעו.